# **"Als die Bilder laufen lernten"**

## **Produktionsbericht über den Video**film "Alles Gute kommt von oben!" **der AG Video der VS Rieden (5. Jahrgangsstufe)**

## **Idee**

Die Idee zu dem Film entstand beim Ansehen von ehemaligen Filmen der AG. Hierbei wurde unter anderem auch der kurze einminütige Clip "Alles Gute kommt von oben..." gezeigt, der mit einfachsten Mitteln in den Anfangstagen der mittlerweile 11 Jahre alten AG entstand.

Die "Story": Ein Junge spielt mit einem Ball. Er wirft ihn hoch und... es fällt ein Würfel herab. Er wundert sich, wirft den Würfel wieder nach oben und... es fällt eine Schachtel zurück. Er wirft die Schachtel hoch, es kommt ein Rucksack herunter. Er wirft den Rucksack nach oben und... alle zuvor in die Luft geworfen Sachen prasseln auf ihn herab.

Dieser witzige Clip kam bei den Schülern sehr gut an. Allerdings wirkte die Farbe des Filmes unpassend. Man stellte fest, dass der Film als "Dick und Doof-Film" bestimmt besser wirken würde. So beschloss man, diesen Film als "Slapstick" zu drehen.

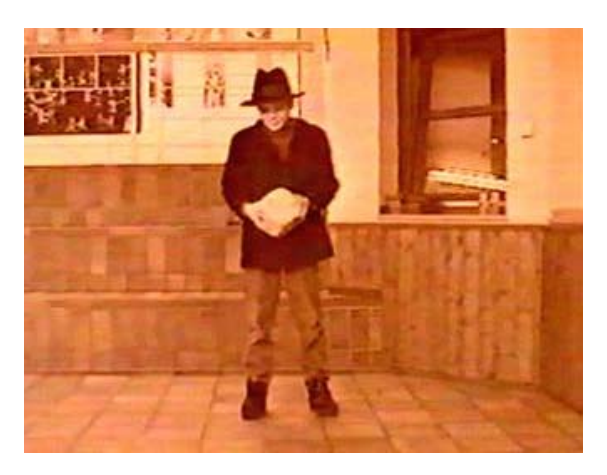

# **Vorarbeiten**

Zunächst schaute man einen "echten" Film aus der Zeit "Als die Bilder laufen lernten" an. Hierbei stellte man folgende typische Eigenschaften fest:

- Der Film ist schwarz-weiß
- Die Bewegungen sind schneller
- Die Bildqualität ist mangelhaft
- Es werden Texttafeln eingeblendet
- Als Musik wird Klaviermusik (Ragtime) verwendet

Man stellte zudem fest, dass alle diese Eigenschaften entweder mit der Videokamera (schwarz-weiß) oder mit dem Computer zu verwirklichen sein müssten.

# **Die Dreharbeiten**

Für die Aufnahmen wurde der "Original-Drehplatz" wieder verwendet, die Pausenhalle der Schule. In dieser Pausenhalle befindet sich ein Balkon, der sich für den "Filmtrick" hervorragend eignete.

Der einzige Schauspieler dieses Filmes musste nämlich genau unter diesem Balkon stehen und die Sachen in die Luft werfen. Auf dem Balkon – natürlich im Filmbild nicht zu sehen – standen nun einige Helfer, die die Sachen zum genau richtigen Zeitpunkt aufzufangen und hinunterzuwerfen hatten. Der genaue Ablauf wurde nun einige Male geübt. Der komplette Film nahm man nun in einem "Take" auf. Nach einigen Wiederholungen war diese einzige Aufnahme "im Kasten".

#### **Bearbeitung**

Nun wurde der Film mittels einer Videokarte (Fast-Movie-Machine II) in den Computer gespielt. Mit Hilfe des Filmschnitt-Programms "Premiere light" wurde jetzt mit der Ablaufgeschwindigkeit des Streifens experimentiert. Das beste Ergebnis brachte eine Filmbeschleunigung von etwa 90 Prozent. Da unsere eingesetzte Videokamera keine besonders gute Filmqualität (8mm) produzierte, musste die Qualität nicht noch künstlich mittels PC verschlechtert werden.

Anschließend wurden mit Hilfe des Programms "Corell-Draw 7.0 bunte Texttafeln gestaltet und in den Film eingefügt.

Zur Vertonung wurde ein Ragtime-Klavierstück, das man als Midifile im Internet gefunden hatte verwendet.

Abschließend wurden noch der standardmäßige farbige Vor- und Nachspann hinzugefügt.

## **Verbesserungen**

Bei der Sichtung des Ergebnisses war man zunächst nicht so ganz zufrieden. Vorspann, Nachspann und die Texttafeln wirkten – da farbig - unpassend. Man beschloss auch diese Elemente in "schwarz-weiß" umzuwandeln. Zudem wurde noch mit der Schriftart der Texttafeln experimentiert. Man verwendete schließlich eine "alte deutsche Schriftart". Das Ergebnis dieser Verbesserungen war verblüffend. Es war ein harmonischer Videoclip entstanden.

#### **Fazit**

Die Produktion dieses Filmes zeigt, dass es auch mit relativ geringen technischen und zeitlichen Mitteln möglich ist, einen ansprechenden kurzen Videoclip mit "Atmosphäre und Charme" zu produzieren.

Der Lohn der Arbeit: "Alles Gute kommt von oben..." gewann beim Schülerwettbewerb "Crossmedia 2000" in der Sparte Video den 3. Preis.